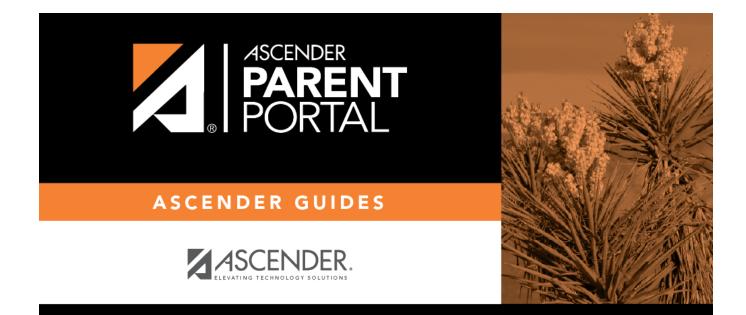

# parent\_view\_student\_discipline

PP

### **Table of Contents**

PP

#### **ASCENDER Parent Portal > Discipline**

The Discipline page displays your student's discipline records for the semester. You can also view records for a particular date.

#### This is not available at all districts.

If court-ordered restriction exists for a particular discipline incident, that data is restricted.

| Filter By:  | Date                   | Infraction                  | Disciplinary Action  | Reported By         | Administrator | Comment                               |
|-------------|------------------------|-----------------------------|----------------------|---------------------|---------------|---------------------------------------|
|             | 05/04/2020<br>03:45 PM | Violation of<br>established | In-School Suspension | Onassis, Jacqueline | Duncan,Tim    | Student cut clas<br>and was found t   |
| Semester: 2 | •                      | rules/procedures            |                      |                     |               | be at the soccer<br>field during clas |
| Cycle: All  | •                      |                             |                      |                     |               |                                       |

By default, all of the student's discipline records for the semester are displayed.

| Filter by To view dis | cipline records for a particular date, type the date                                                       |  |  |  |
|-----------------------|----------------------------------------------------------------------------------------------------|--|--|--|
| Date                  | The date and time of the discipline incident are displayed.                                                |  |  |  |
| Infraction            | The specific violation is displayed.                                                                       |  |  |  |
|                       | A description of the action taken by campus officials in response to the discipline incident is displayed. |  |  |  |
| Reported by           | The name of the staff member who reported the incident is displayed.                                       |  |  |  |
| Administrator         | The name of the campus administrator who is handling the incident and taking action is displayed.          |  |  |  |

-----11. . . . . . . . . .

Additional comments about the discipline incident may be displayed in italic font below the fields, if entered by campus administrators.

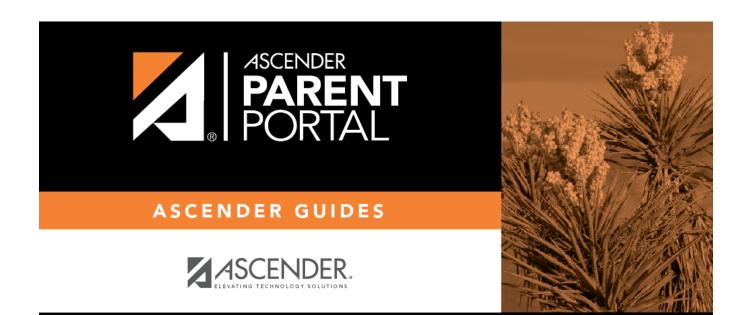

PP

## **Back Cover**